# **Zadanie: POR Portale**

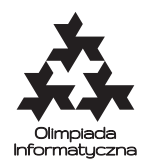

#### **ONTAK 2021, dzień szósty. Dostępna pamięć: 512 MB. Limit czasu: 10 s.** *04.07.2021*

Bajtocja jest największym mocarstwem międzyplanetarnym nowej ery. Jej terytorium rozciąga się na *N* planet, a strefa wpływów ma zasięgi daleko wykraczające poza Drogę Mleczną. Ale zarządzanie tak rozległym mocarstwem nie jest ani proste, ani tanie, o czym wie Bajtazar – obecny imperator Bajtocji.

Aby ułatwić sobie sprawowanie władzy Bajtazar postanowił wykorzystać najnowszą bajtocką technologię *portali czasoprzestrzennych*. Każdy portal łączy dwie planety i pozwala na szybkie, tanie i obustronne przemieszczanie się między nimi – choć same portale tanie nie są. Istotnie, budżet Bajtocji pozwala na wybudowanie maksymalnie *N* − 1 takich portali, i oczywiście Bajtazar pragnie, aby po ich zbudowaniu między każdymi dwiema planetami istniało (niekoniecznie bezpośrednie) połączenie. Jednak Bajtazar nie będzie zadowolony byle jaką siecią połączeń – żąda, aby po rozmieszczeniu wspomnianych *N* − 1 par portali **ścieżka między dowolnymi dwiema planetami miała długość nie przekraczającą** *D* **skoków przez portale**.

To wszystkie wymogi Bajtazara, ale dopiero początek trudności. Otóż portale czasoprzestrzenne mogą zostać wybudowane między wybraną parą planet jedynie w czasie tzw. *załamania czasoprzestrzennego*. Załamanie czasoprzestrzenne to chwilowa wyrwa w prawach fizyki, która zawsze prowadzi między dwoma różnymi masywnymi obiektami (na przykład planetami). Portal między dwiema planetami można zbudować tylko utrwalając właśnie istniejące załamanie czasoprzestrzenne.

Bajtoccy naukowcy przewidują, że w niedalekiej przyszłości nastąpi *M* załamań czasoprzestrzennych, każde między pewną parą planet – wtedy właśnie powstanie sieć żądana przez imperatora Bajtazara. Nikt jednak nie wie, które planety dokładnie zostaną tymczasowo połączone przez załamania czasoprzestrzenne – wiadomo tylko, że każde nowe załamanie ma jednakową szansę pojawienia się między każdą z  $\binom{n}{2}$  par **różnych planet**. Załamania trwają bardzo krótko – zanim pojawi się następne, poprzednie znika, o ile nie zostanie utrwalone przez budowę portalu. Jednak istniejące w przeszłości załamanie nie wpływa na przyszłe prawdopodobieństwa, i zawsze ma szansę pojawienia się ponownie.

Aby wybrać odpowiednie do utrwalenia załamania i kierować budową portali, zatrudniono Ciebie – nie zawiedź Bajtocji i jej imperatora! Podobno bardzo tego nie lubi. . .

### **Komunikacja**

**To jest zadanie interaktywne**. Twój program, zamiast czytać z wejścia dane i pisać odpowiedź na wyjście, powinien komunikować się z dostarczoną biblioteką. Za jej pomocą zdobędziesz informacje o kolejnych załamaniach czasoprzestrzennych, a także zadecydujesz o budowie kolejnych par portali. Aby użyć biblioteki, należy wpisać na początku programu:

• **C/C++**: #include "cporlib.h"

Biblioteka udostępnia następujące funkcje i procedury:

• podzadanie();

Ta funkcja zwraca numer podzadania, czyli liczbę całkowitą *T* spełniającą 0 ≤ *T* ≤ 25.

 $\bullet$  dajN(), dajM(), dajD();

Pierwsza funkcja zwraca liczbę całkowitą *N*, która oznacza liczbę planet znajdujących się pod panowaniem Bajtazara.

Druga funkcja zwraca liczbę całkowitą *M*, która oznacza liczbę załamań między planetami w Bajtocji. Trzecia funkcja zwraca liczbę całkowitą *D*, która oznacza ustalone przez Bajtazara ograniczenie górne na długość ścieżki między dwiema planetami.

**– C/C++:** int dajN(); int dajM(); int dajD();

• zalamanie();

Funkcja zwraca pseudolosową parę różnych liczb całkowitych  $a, b$  ( $1 \le a, b \le N$ ) oznaczających numery planet, między którymi wystąpiło załamanie czasoprzestrzenne. Funkcję zalamanie możesz wywołać maksymalnie *M* razy. Masz przy tym gwarancję, że kolejne wywołania funkcji zalamanie na tym samym teście zawsze zwrócą te same rezultaty.

**– C/C++:** pair<int, int> zalamanie();

Olimpiada Informatyczna (oi.edu.pl) 1/2

*Olimpiada Informatyczna finansowana jest ze środków Ministerstwa Edukacji Narodowej w ramach zadania publicznego "Organizacja i przeprowadzenie olimpiad i turniejów w latach szkolnych 2019/2020, 2020/2021, 2021/2022".*

 $\bullet$  portal();

Funkcja portal buduje nową parę portali. Wybudowana para łączy te dwie planety, których numery zostały zwrócone przez ostanie wywołanie funkcji zalamanie. W szczególności Twój program nie może wywoływać funkcji portal przed pierwszym wywołaniem funkcji zalamanie.

**– C/C++:** void portal();

Twój program musi wywołać funkcję portal **dokładnie** *N* − 1 **razy**. Twój program **nie może** czytać żadnych danych (ani ze standardowego wejścia, ani z plików). **Nie może** również nic wypisywać do plików ani na standardowe wyjście. Może pisać na standardowe wyjście diagnostyczne (stderr) – pamiętaj jednak, że zużywa to cenny czas.

## **Podzadania**

W każdym podzadaniu zachodzi 10 ≤ *N* ≤ 200 000, 10 ·*N* ≤ *M* ≤ 200 000 000 oraz *log*2(*N*) ≤ *D* ≤ 100. Każde podzadanie jest warte 4 punkty oraz zawiera 3 testy o wartościach *N, M, D* podanych w tabeli.

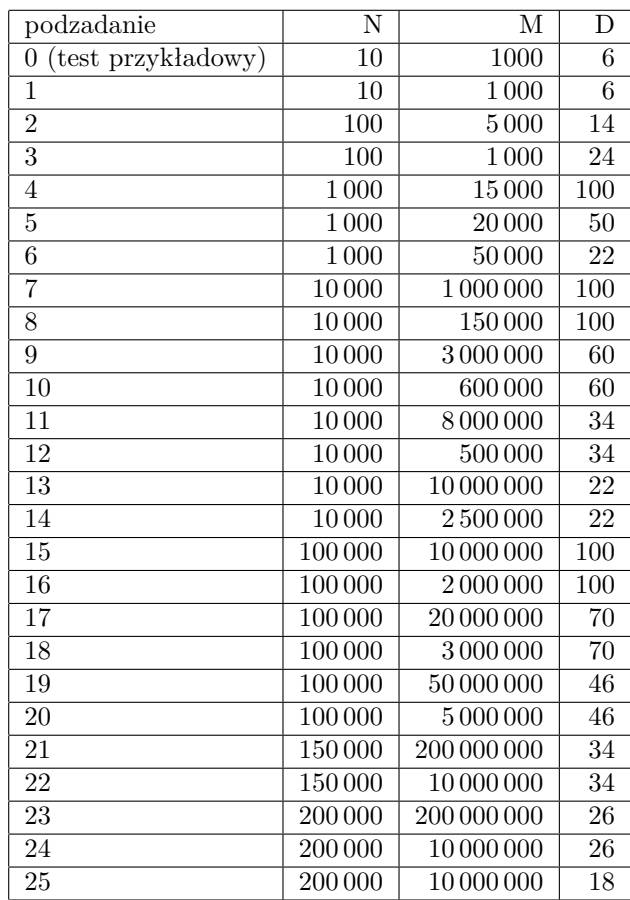

### **Eksperymenty**

W zakładce *Pliki* dostępna jest przykładowa biblioteka, która pozwoli Ci przetestować poprawność rozwiązania. Biblioteka zakłada, że *N* = 10, *M* = 1 000 oraz *D* = 6. Biblioteka implementuje metody podane w zadaniu, jednak ich działanie różni się od tych opisanych w treści. **Należy samemu zaimplementować poprawne metody w bibliotece.** Po zakończeniu działania Twojego programu biblioteka wypisuje na standardowe wyjście informację o udzielonej odpowiedzi - jeżeli różni się ona od napisu *OK*, to działanie Twojego programu nie jest poprawne.

Do kompilacji rozwiązania wraz z biblioteką powinieneś użyć polecenia:

#### • **C++**: g++ cporlib.cpp Twoj\_plik.cpp -o Twoj\_plik\_wynikowy --std=c++11

Plik z rozwiązaniem i biblioteka powinny znajdować się w tym samym katalogu.

Olimpiada Informatyczna (oi.edu.pl) 2/2

*Olimpiada Informatyczna finansowana jest ze środków Ministerstwa Edukacji Narodowej w ramach zadania publicznego "Organizacja i przeprowadzenie olimpiad i turniejów w latach szkolnych 2019/2020, 2020/2021, 2021/2022".*